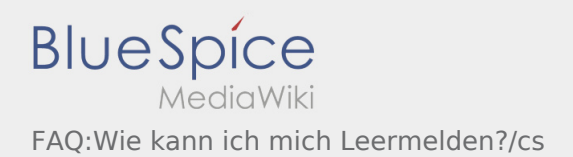

## **[Version vom 21. August 2018, 09:17 Uhr](https://driverappwiki.intime.de/DriverApp/index.php?title=FAQ:Wie_kann_ich_mich_Leermelden%3F/cs&oldid=4220) [\(Que](https://driverappwiki.intime.de/DriverApp/index.php?title=FAQ:Wie_kann_ich_mich_Leermelden%3F/cs&action=edit&oldid=4220) [Aktuelle Version vom 21. August 2018, 10:15](https://driverappwiki.intime.de/DriverApp/index.php?title=FAQ:Wie_kann_ich_mich_Leermelden%3F/cs&oldid=4234)  [lltext anzeigen\)](https://driverappwiki.intime.de/DriverApp/index.php?title=FAQ:Wie_kann_ich_mich_Leermelden%3F/cs&action=edit&oldid=4220) [Uhr](https://driverappwiki.intime.de/DriverApp/index.php?title=FAQ:Wie_kann_ich_mich_Leermelden%3F/cs&oldid=4234) [\(Quelltext anzeigen](https://driverappwiki.intime.de/DriverApp/index.php?title=FAQ:Wie_kann_ich_mich_Leermelden%3F/cs&action=edit))**

[Soukupova](https://driverappwiki.intime.de/DriverApp/index.php?title=Benutzer:Soukupova&action=view) ([Diskussion](https://driverappwiki.intime.de/DriverApp/index.php?title=Benutzer_Diskussion:Soukupova&action=edit&redlink=1) | [Beiträge\)](https://driverappwiki.intime.de/DriverApp/index.php/Spezial:Beitr%C3%A4ge/Soukupova)

[Soukupova](https://driverappwiki.intime.de/DriverApp/index.php?title=Benutzer:Soukupova&action=view) [\(Diskussion](https://driverappwiki.intime.de/DriverApp/index.php?title=Benutzer_Diskussion:Soukupova&action=edit&redlink=1) | [Beiträge](https://driverappwiki.intime.de/DriverApp/index.php/Spezial:Beitr%C3%A4ge/Soukupova))

[← Zum vorherigen Versionsunterschied](https://driverappwiki.intime.de/DriverApp/index.php?title=FAQ:Wie_kann_ich_mich_Leermelden%3F/cs&diff=prev&oldid=4220)

Ausgabe: 16.05.2024 Dieses Dokument wurde erzeugt mit BlueSpice Seite 1 von 1